## Macbook Pro Manual Eject Paper Clip

Eventually, you will unconditionally discover a additional experience and deed by spending more cash. still when? do you say you will that you require to acquire those all needs considering having significantly cash? Why dont you attempt to acquire something basic in the beginning? Thats something that will lead you to comprehend even more in this area the globe, experience, some places, bearing in mind history, amusement, and a lot more?

It is your agreed own get older to sham reviewing habit. along with guides you could enjoy now is Macbook Pro Manual Eject Paper Clip below.

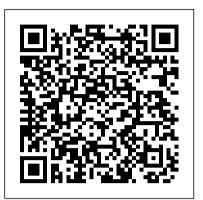

iPhoto: The Missing Manual John Wiley and Sons

Shows how to link Macintosh computers with IBM PCs and compatibles, discusses networking, data translation, coprocessors, and shared printers, and describes actual case studies

## FileMaker Pro 13: The Missing Manual Brady Publishing

Switching to the Mac: The Missing Manual, Snow Leopard Edition"O'Reilly Media, Inc."

InfoWorld John Wiley & Sons You don 't have to be a techie to use FileMaker Pro 12, but you do need to know what you ' re doing. With this crystal-clear guide, you ' II learn how to create a powerful database that lets you do almost anything with your data. Whether you ' re running a business, printing a catalog, or planning a wedding, you ' II learn how to customize your database and put it to work. The important stuff you need to know: Get started. Tour FileMaker Pro's features and create your first database in minutes. Catalog your data. View, sort, and shape information in dozens of ways. Create professional documents. Publish reports, invoices, and other documents with ease. Harness processing power. Use calculations and scripts to crunch numbers, search text, and automate tasks. Add visual power and clarity. Create colorful charts to illustrate and summarize your data. Think like a developer. Dive into the high-level features of FileMaker Pro Advanced. Switching to the Mac: The Missing Manual, Mavericks Edition Sams Publishing Demonstrates the operating system's basic features, including Internet access, file management, configuring the desktop, installing peripherals, and working with applications. Technical Manual "O'Reilly Media, Inc." Is Windows giving you pause? Ready to make the leap to the Mac instead? There has never

been a better time to switch from Windows to Mac, and this incomparable guide will help you make a smooth transition. New York Times columnist and Missing Manuals creator David Pogue gets you past three challenges: transferring your stuff, assembling Mac programs so you can do what you did with Windows, and learning your way around Mac OS X. Learning to use a Mac is not a piece of cake, but once you do, the rewards are oh-so-much better. No viruses, worms, or spyware. No questionable firewalls, inefficient permissions, or other strange features. Just a beautiful machine with a thoroughly reliable system. Whether you're using Windows XP or Vista, we've got you covered. If you're ready to take on Mac OS X Snow Leopard, the latest edition of this bestselling guide tells you everything you need to know: Transferring your stuff -- Moving photos, MP3s, and Microsoft Office documents is the easy part. This book gets secrets—and science—of grilling. This you through the tricky things: extracting your email, address book, calendar, Web bookmarks, buddy list, desktop pictures, and MP3 files. Recreating your software suite -- Big-name programs (Word, Photoshop, Firefox, Dreamweaver, and so on) are available in both Mac and Windows versions, but hundreds of other programs are available only for Windows. This guide identifies the Mac equivalents and explains how to move your data to them. Learning Snow Leopard -- Once you've moved into the Mac, a final task awaits: Learning your way around. Fortunately, you're in good hands with the author of Mac OS X: The Missing Manual, the #1 bestselling guide to the Macintosh. Moving from Windows to a Mac successfully and painlessly is the one thing Apple does not deliver. Switching to the Mac: The Missing Manual, Snow Leopard Edition is your ticket to a new computing experience. Arts and Crafts Program Manual Charles Jesuseyitan Adebola This book answers such questions as how does the Mac kick itself into action when you start it up? How does computer memory work in the Mac and how does a RAM cache make it work better? How do floppy disks and hard disks store information and send it back to the computer? How does the highly secret Mac ROM chip give the Mac its unique look and feel? How can a personal Mac become part of a finely tuned office network? You'll not only understand the jargon but also marvel at the way

technologies mesh to form the unified wonder known as the Macintosh. This Bestseller Edition has been updated to cover new models, the latest operating systems, and new technologies.

## InfoWorld Tektime

Searchable electronic version of print product with fully hyperlinked cross-references.

Mac OS X Leopard "O'Reilly Media, Inc." This comprehensive grilling guide features 350 surefire recipes, hundreds of tips and techniques, as well as how-to illustrations and mouthwatering photos. Grilling is a science, and it's only when you understand the science of grilling that you can transform it into an art. In Mastering the Grill, acclaimed cookbook authors and veteran grill masters go beyond the usual advice to teach you the extensive guide explains numerous grill types and tools as well as the hows and whys of wood, charcoal, gas, and electric. A chapter on mastering ingredients teaches everything from the cuts of meat to the particulars of proteins, fats, produce, and more. The encyclopedic range of recipes covers meat, poultry, seafood, and vegetables—with everything from burgers, steaks, and ribs to lobster tails, turducken, eggplant rollatine, and grilled banana splits.

MacUser Thomson South-Western If you want to get the very most out of your MacBook Pro, put this savvy Portable Genius guide to work. Want to become your own networking guru? Access your contacts, calendars, and other data wherever you are? Put Mac OS X Snow Leopard through its paces? You ' II find cool and useful Genius tips, full-color screenshots, and pages of easyto-access shortcuts and tools that will save you loads of time and let you enjoy your MacBook Pro to the max. FileMaker Pro 12: The Missing Manual "O'Reilly Media, Inc."

## Textbook

Dimwit iphone 12 pro mastering Switching to the Mac: The Missing Manual, Snow Leopard Edition Mac OS X Leopard: Beyond the Manual is written for the sophisticated computer user who would find an introductory manual tedious. Features new to Leopard are emphasized, as are complex features that, though available in earlier versions of OS X, were not readily accessible. The narrative is fastpaced, concise, and respectful of the reader 's familiarity with earlier versions of the program. Finding the Force of the Star Wars Franchise "O'Reilly Media, Inc."

Those who have made the switch from a Windows PC to a Mac have made Switching to the Mac: The Missing Manual a runaway bestseller. The latest edition of this guide delivers what Apple doesn't—everything you need to know to successfully and painlessly move your files and adapt to Mac's way of doing things. Written with wit and objectivity by Missing Manual series creator and have you up and running on your new Mac in no time.

The Commercial Image Crops for the Future InfoWorld is targeted to Senior IT professionals. Content is segmented into Channels and Topic Centers. InfoWorld also celebrates people, companies, and projects.

Switching to the Mac: The Missing Manual, Snow Leopard Edition "O'Reilly Media, Inc."

This guide is formulated to help you get started with using your iPhone in as little time as possible. You can start using the iPhone as soon as you start using this book rather than have to wait to finish the guide before starting. That is not even all, this guide was purposely written to serve as an iPhone guide in a non-formal and too techy language except where it cannot be avoided, even then, a lot of efforts has been put in to ensure the language used in this book is a little more casual than what you would expect from most other iPhone manuals. With this book in your hands, you can save yourself time and tons of energy by sampling following the tips, tricks, and advice you ' II find within. You will also gain immense knowledge in the step-by-step, easy-tofollow chapters used throughout this book. Only those who have this book can benefit from having such an amazing reference book that can deal with any potential challenges you might find face along the way. From an iPhone Novice to Expert User! Acquiring an iPhone can be both a thrilling and intimidating experience! On the one hand, it 's can feel like just being gifted a new toy you have always wanted, especially a great phone like the iPhone 12 Pro Max, on the other hand, being called one of the best phones on planet earth means it has to have lots of features, I mean you probably would have also found out for yourself that it does have lots and lots of features! Some of which you probably may never use. But for those features you

physical design is also a slight departure from the iPhone 11 and comes prepared to handle 5G connectivity as well as integrate two forms of 5G. It is needless to say that the iPhone 12 Pro Max is a great engineering combination of premium hardware, quality software, and great accessories all aimed at making your user experience with the iPhone a great one. They have successfully done that over the years. Some of the things you should expect in this book include: 
• Manage Apple ID and iCloud Settings on different tables. Create professional documents. iPhone • Ways to use iCloud on iPhone 12 • Take a Publish reports, charts, invoices, catalogs, and other Screenshot or Screen Recording On iPhone 12Change iPhone 12 Sounds and Vibrations.

 Home screen and open apps
 Type and Edit Text on the Web. Harness processing power. Use new bestselling author David Pogue, this book will on iPhone 12 • Add or change keyboards on iPhone calculation and scripting tools to crunch numbers, 12 • Using Maps Application • Use and Customize search text, and automate tasks. Run your database Control Center on iPhone 12 • Allow Features Access from Device Lock Screen • How to use app clips on iPhone • Choose iPhone 12 Settings for Travel • Set up Screen Time for a Family Member on streamlined security features. iPhone 12 • Set Do Not Disturb on iPhone 12

- Turn on Do Not Disturb While Driving
- Switching Between Apps on iPhone 12

 Switching Between Open Apps
 Lots more within the pages of the book The iPhone is arguably the most powerful phone out there and can be used to take great photos and can do just about anything. Then, even though some people intuitively find it easy to use, for some others, especially for those who have never used it before or those who simply want to get more out of it, it PUBLISHER: TEKTIME Paper Trade Journal "O'Reilly Media, Inc." Singapore's leading tech magazine gives its readers the power to decide with its informative articles and in-depth reviews. The Chicago Manual of Style "O'Reilly Media, Inc." InfoWorld is targeted to Senior IT professionals. Content is segmented into Channels and Topic Centers. InfoWorld also celebrates people, companies, and projects. HWM Apress

A troubleshooting guide for Macintosh users, covering Mac OS 9 and the G4s, explains how to cope with frozen systems, error messages, and extension conflicts **Chronicle Books** 

Tips and techniques for forward-thinking MacBook Pro users Now that you have a MacBook Pro, you need just one more accessory, your very own copy of MacBook Pro Portable Genius, Third Edition. This handy, compact book lets you in on a wealth of tips and tricks, so you get the very most out of Apple's very popular notebook. Discover the latest on the most recent release of iLife, get the skinny on the new guide like this book that understands your needs and Intel Core i7 and i5 processors in the Pro, see how to book is easy to navigate, doesn't skimp on the Includes savvy advice and plenty of no-nonsense content in a clear layout that is easy to access Covers key tools, topics, and shortcuts on things like running Windows applications, desktop sharing, the latest operating system Mac OS X Lion and the latest iLife '11 release Features Genius icons throughout the book that provide smart and innovative ways to handle tasks and save yourself time Get better acquainted with your MacBook Pro with MacBook Pro Portable Genius, 3rd Edition. The Apple Macintosh Book "O'Reilly Media, Inc." including the ability to display Triple-lens 3D camera You don 't need a technical background to build

for better video and gaming and a lot more. The New powerful databases with FileMaker Pro 14. This crystalclear, objective guide shows you how to create a database that lets you do almost anything with your data so you can quickly achieve your goals. Whether you' re creating catalogs, managing inventory and billing, or planning a wedding, you ' ll learn how to customize your database to run on a PC, Mac, web browser, or iOS device. The important stuff you need to know: Dive into relational data. Solve problems quickly by connecting and combining data from documents with ease. Access data anywhere. Use FileMaker Go on your iPad or iPhone—or share data

on a secure server. Learn the high-level features of FileMaker Pro Advanced. Keep your data safe. Set privileges and allow data sharing with FileMaker's

FileMaker Pro 14: The Missing Manual Peachpit Press

Offers a step-by-step demonstration of the Mac operating system, explaining how to customize the desktop, connect to the Internet, manage files, and hook up peripherals.

is ready to take you through the process in a language go wireless in a smart way, and much more. The simple to understand. This guide is formulated to help you get started with using your iPhone in as little essentials, and helps you save time and avoid hassle. time as possible. You can start using the iPhone as soon as you start using this book rather than have to wait to finish the guide before starting. That is not even all, this guide was purposely written to serve as an iPhone guide in a non-formal and too techy language except where it cannot be avoided, even then, a lot of efforts has been put in to ensure the language used in this book is a little more casual than what you would expect from most other iPhone manuals. The iPhone 12 family uses the new iOS 14 which expectedly comes with many useful tools,

intend to use or should use; you will need a great